## **room!MATE – Calendar**

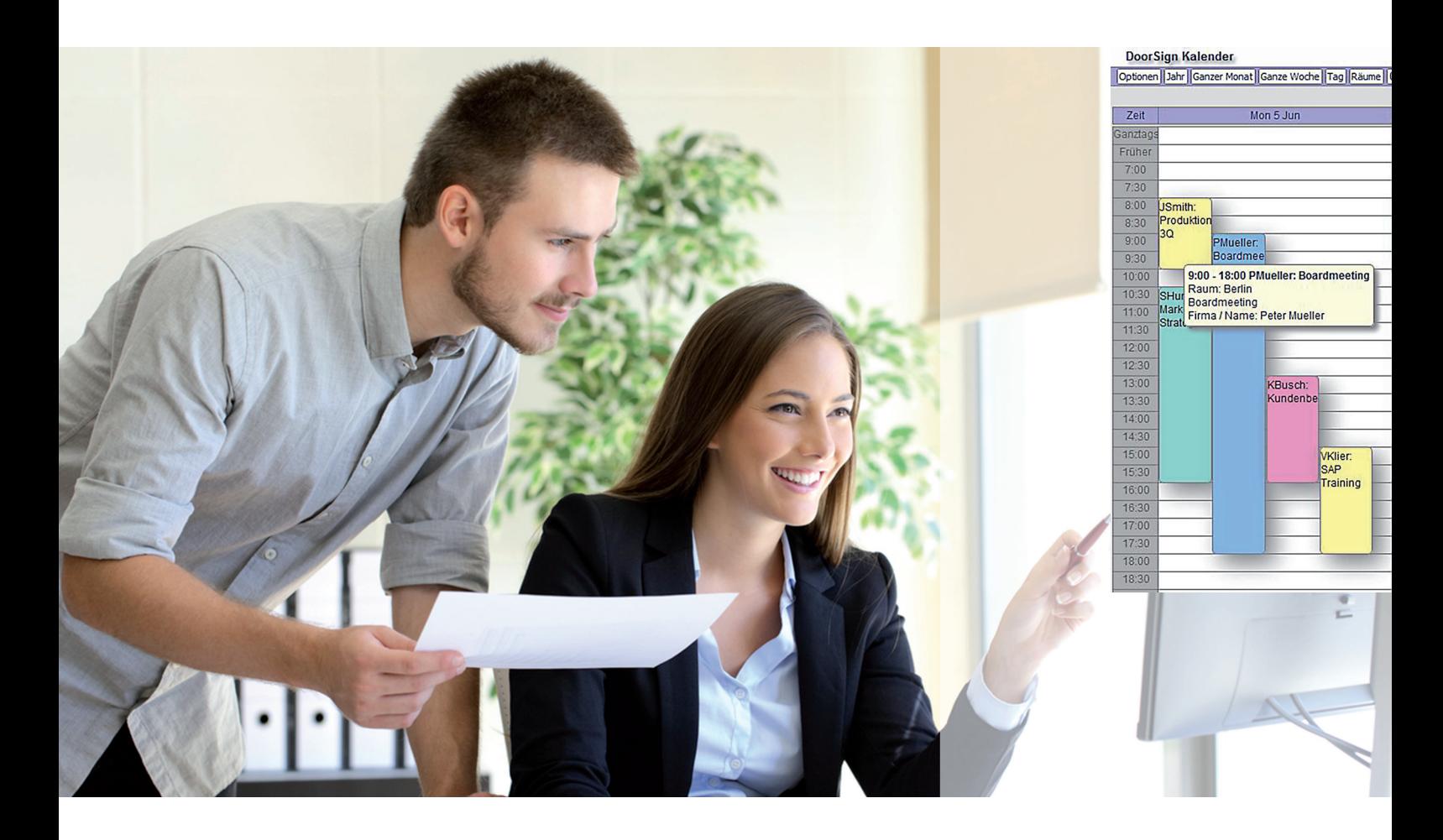

## **Calendar Functions**

The room!MATE Calendar software is the heart of the room management application. Meeting rooms are found and booked directly in the calendar views. Door signs and information screens read the information for their display from the calendar. Powerful functions for the administration of users and user privileges control access to the calendar and to rooms.

room!MATE is an "out-of-the-box" solution. It is installed and up for operation in very short time. The calender user interface is accessible with standard Internet browsers from any PC in the network. There is no installation of additional software required.

The room!MATE Calendar software is pre-installed on a small Linux server or can be installed on an existing VMware server. Major functions are:

**Calendar views** Various periods for the calendar views – year, month, week, day. Calendar views show all existing meeting room reservations.

> Calendar view sorted by rooms. Used to find free rooms and to get an overview over the booking situation.

## **PortSignum**

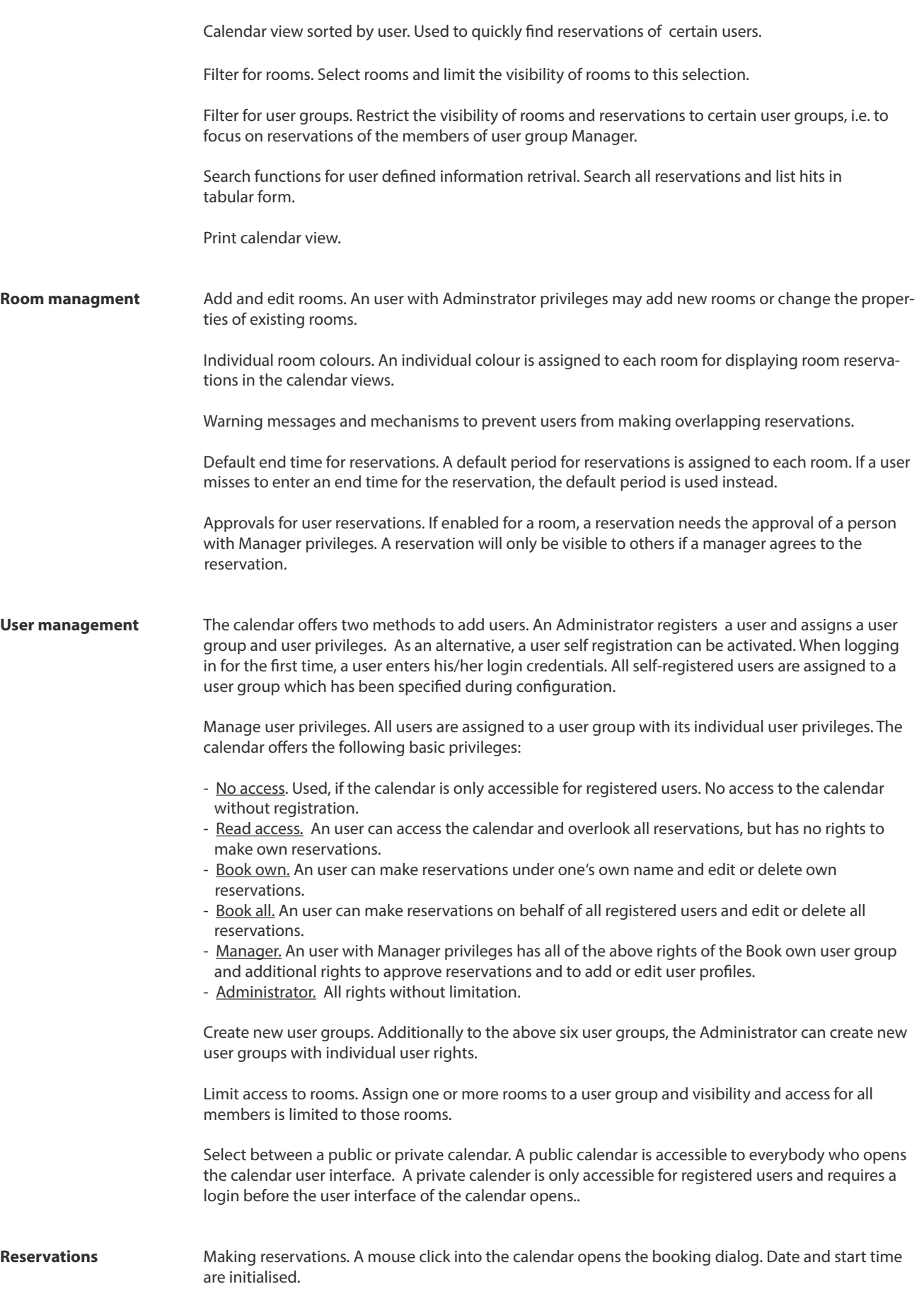

PortSignum

Calendar / door sign display. Different text fields are available for information displayed in the calendar and on the door signs.

A reservation includes the following information: Date, start time, end time, room identification, text displayed in the calendar, text displayed on the door sign, name or company. The name of the user is automatically assigned to a reservation and displayed in the calendar.

Events lasting more than one day. A reservation can easily be edited and copied to the nex day if the event lasts longer than one day.

Avoid overlapping reservations. When making a reservation, the calendar checks for overlapping reservations. Trying to double-book a room results in an error message and the user is requested to select another room or time.

**Automatic functions** Delete reservations from the calendar after a certain number of days.

Send an E-mail notification if the information in the calendar has been changed.

Send reminder e-mails for due events.

Daily backup.

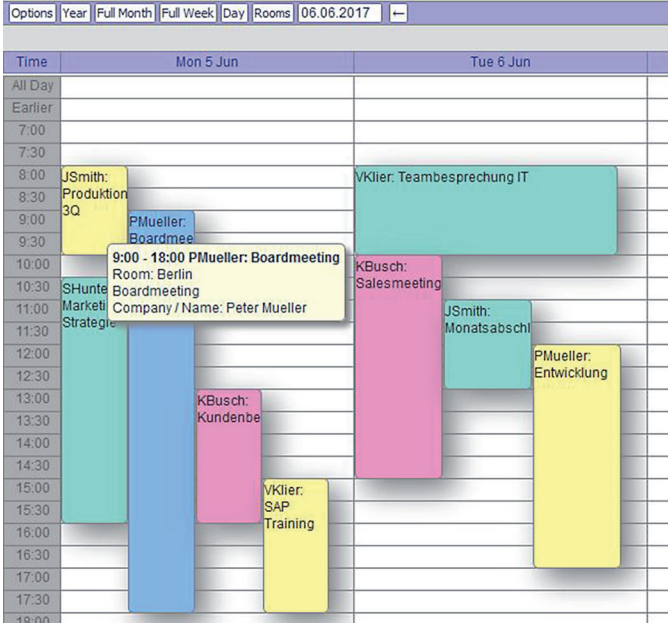

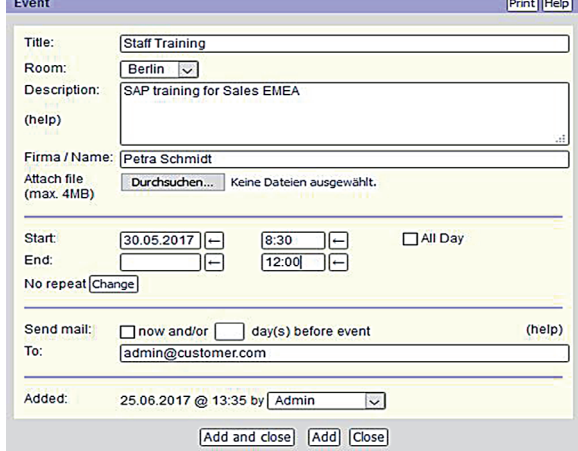

Reservation form

Calendar view with reservations. Move the mouse pointer over a reservation to open a tooltip with additional information.

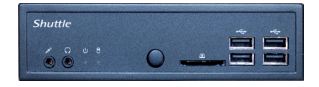

The room!MATE Calendar is shipped pre-installed on a small Linux server and ready for use after few configuration steps. The small size of 190x165x43 mm (WxDxH) allows for an installation at almost any location. As an alternative, the calendar software can be installed on an existing VMware server.

## PortSignum GmbH